## SAP ABAP table V COEP COEPL {Generated Table for View}

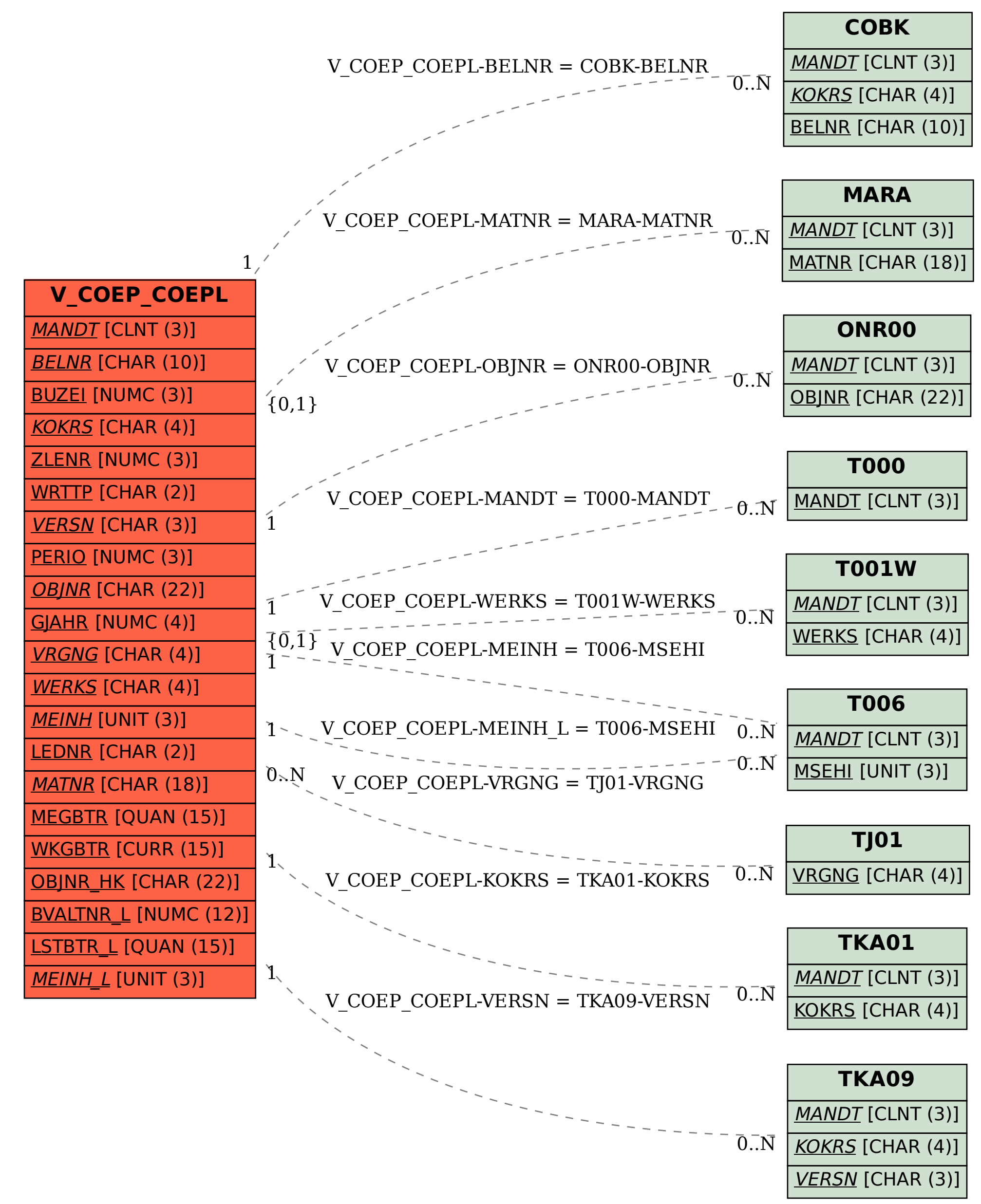